## **CSE 142 Final Cheat Sheet**

```
for (initialization; test; update) {
  statement(s);
  ...
}
                                       while (condition) {
                                             statement(s);
                                         }
if (test) {
    statement(s);
} else if (test) {
    statement(s);
} else {
    statement(s);
}
                                         public static type name(parameters) {
                                              statement(s);
                                              ...
                                              return expression;
                                         }
type name = value; // variable declaration and initialization
```
*Type* **objectName** = new *Type*(*parameters*);// object construction

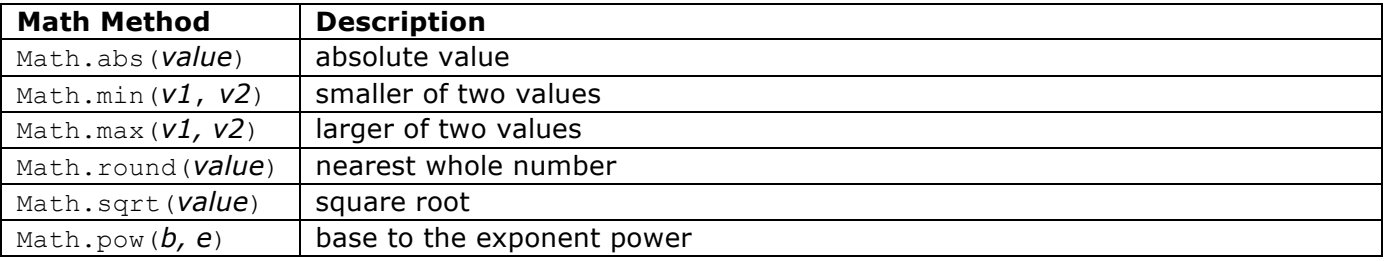

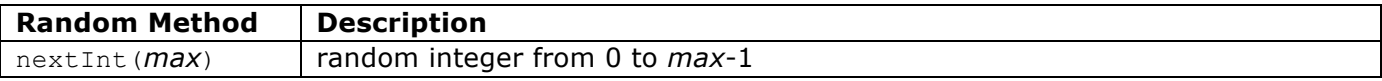

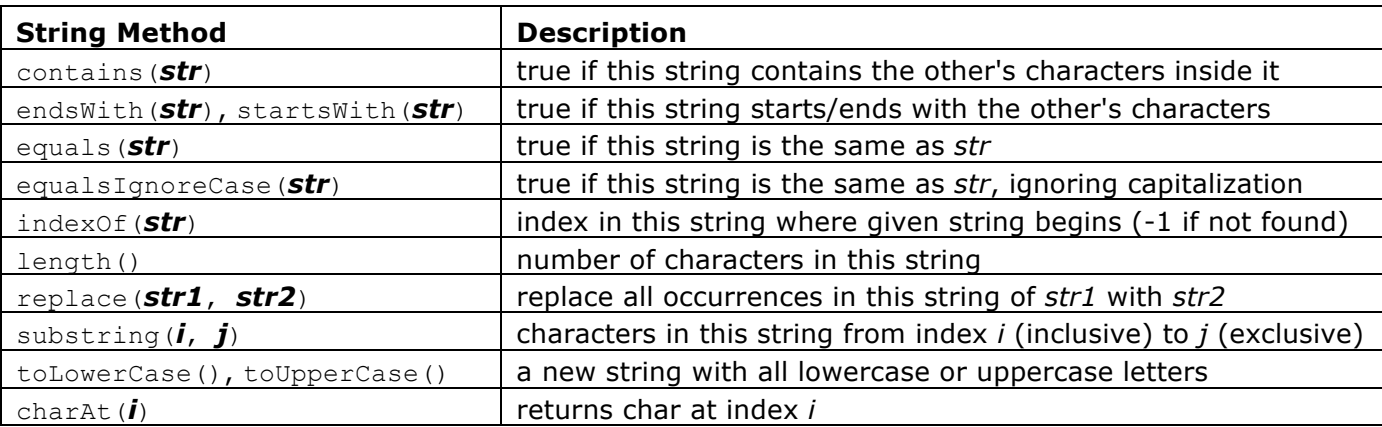

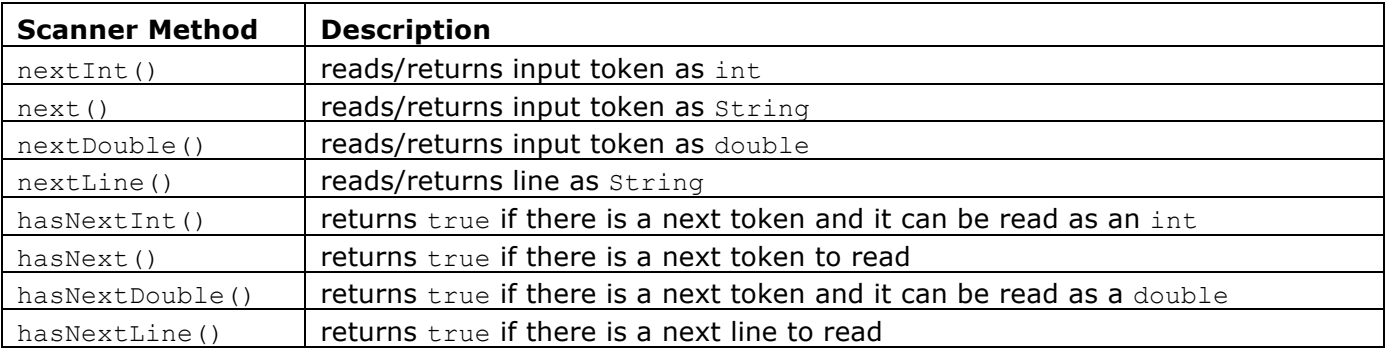

## **Declaring and using Arrays**

**type**[] **name =** new **type**[**length**]**; type**[] **name =** {**VAL1, VAL2, VAL3, ...**}; **name**[**index**]**= value;**

**name.**length// number of elements in the array

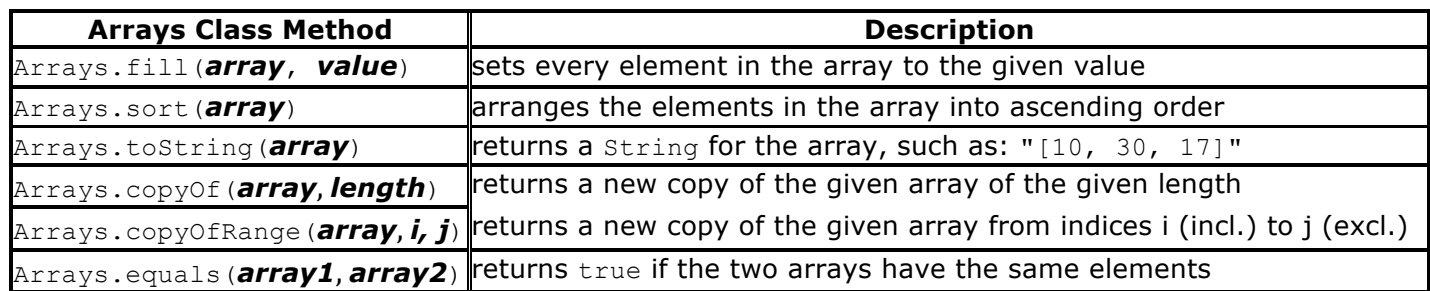

## **Classes**

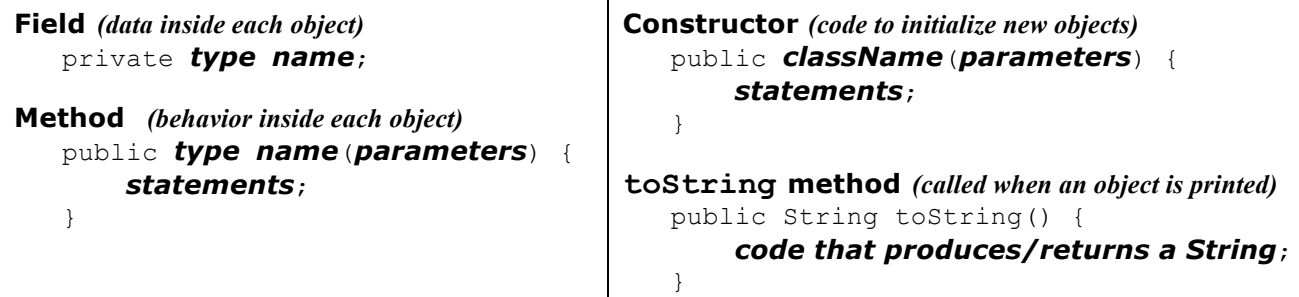

 $\mathbf{I}$ 

## **Inheritance**

```
public class name extends superclass {
   }
Critter classes
   public class name extends Critter {
        fields
        constructor
        public boolean eat() {
            statement(s) that return true (eat) or false (don't eat);
        }
        public Attack fight(String opponent) {
            returns either Attack.ROAR, Attack.POUNCE, or Attack.SCRATCH;
        }
        public Color getColor() {
            statement(s) that return a Color;
        }
        public Direction getMove() {
            statement(s) that return either Direction.NORTH, Direction.SOUTH, 
             Direction.EAST, Direction.WEST, or Direction.CENTER;
        }
        public String toString() {
        statement(s) that return a String; }
   }
```